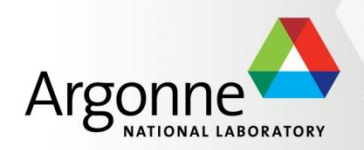

#### **Turbine: A distributed-memory dataflow engine for extreme-scale many-task applications**

**Justin M Wozniak,** Timothy G. Armstrong, Ketan Maheshwari, Ewing L. Lusk, Daniel S. Katz, Michael Wilde, and Ian T. Foster

Argonne National Laboratory and the University of Chicago

Presented at:

SWEET Scottsdale, AZ – May 20, 2012

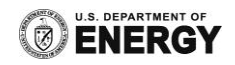

## **Outline**

- **Scientific applications** 
	- Batches, ensembles, parameter studies,
	- Scientific scripting tools to construct studies
- **•** Performance challenges
- Dataflow computing
- **Translation techniques**
- **Performance results**
- **Summary**

#### **Parameter studies**

- **Treat each application invocation as a function evaluation in a higher-level** method
- Run the same application with varying input parameters
	- Parameter sweep: cover a known range of inputs to obtain outputs and produce statistical information or visualization
	- Parameter search/optimization: find inputs that produce interesting/extreme outputs
	- Application script: evaluate arbitrary user script
- **Many scientific applications can be expressed at a high level as relatively** simple, iterative sweeps of inputs to an function

# **Scientific scripting – Swift background**

- Original Swift/Karajan implementation was designed for the grid
- Supported file/task model directly in the language

```
app (file output) sim(file input) {
   namd2 @input @output
}
```
 Provide natural concurrency through automatic data flow analysis and task scheduling

 Separated application script from site configuration details

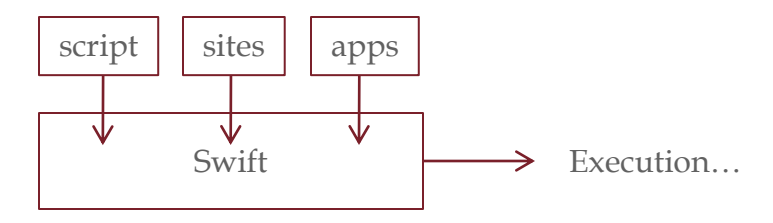

 Supported scientific data sets in the language through language constructs such as structs, arrays, mappers, etc.

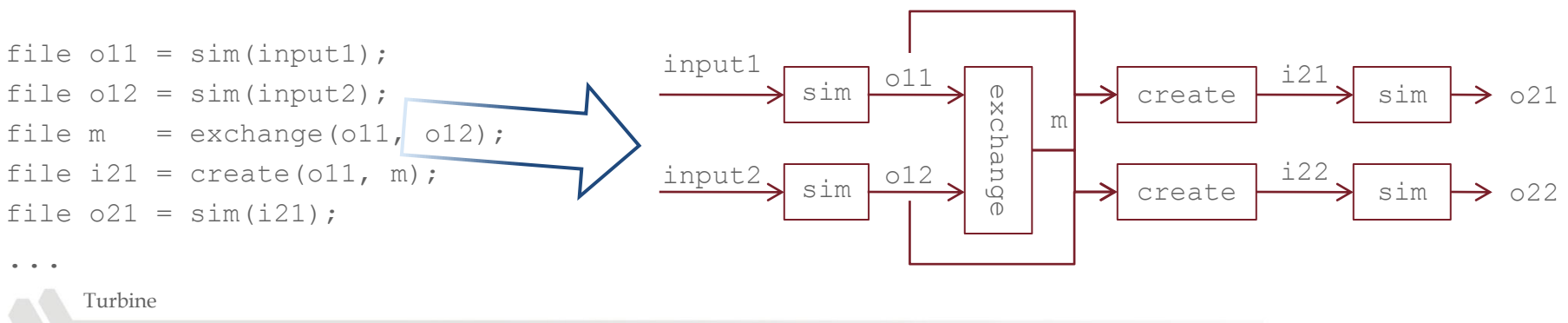

4

## **Swift/Karajan architecture**

- Tasks may be generated by a simple list or by a running program or workflow
- Workflow execution produces "job specifications"- user tasks to be executed on the available infrastructure

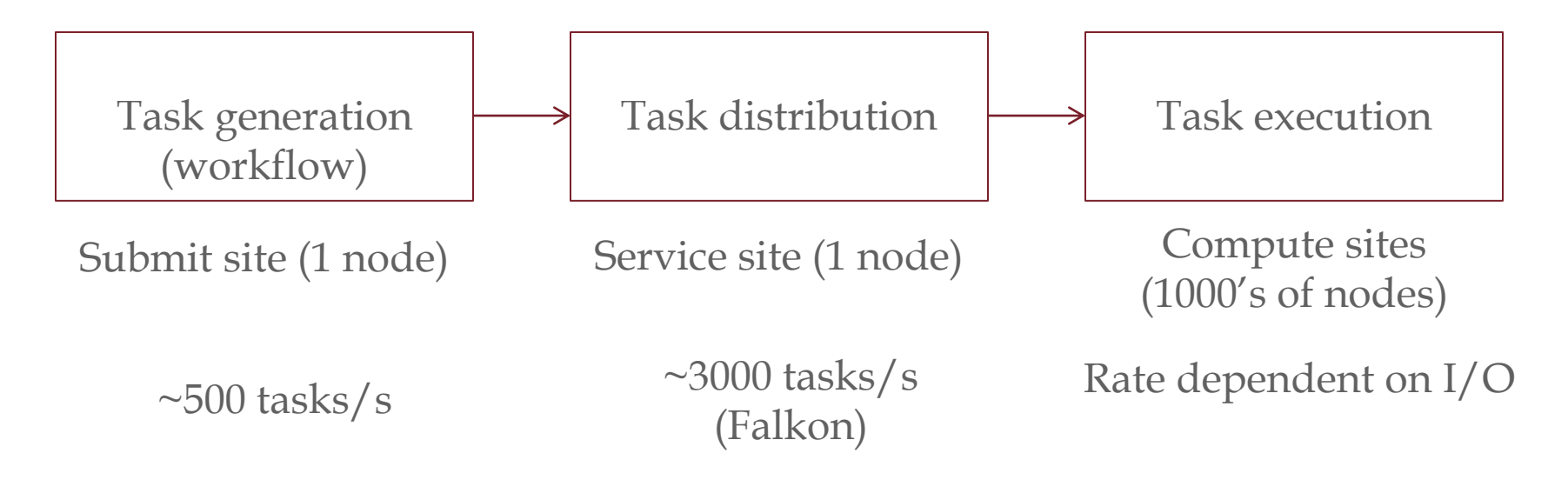

 Swift/Turbine moves the task generation and distribution workload to the scalable infrastructure

Turbine

## **Performance challenges for large batches**

- **Evaluation of dataflow program is expensive** 
	- Complex data structures are constructed to maintain program state
	- Each task is represented in memory (typically bound to single node)
- For small application run times, the cost of application start-up, small  $I/O$ , library searches, etc. is expensive
- Existing HPC schedulers do not support this mode of operation
	- Difficult to use traditional scripting languages
	- Traditional scripting languages do not represent large external concurrency anyway (Cf. PyDFlow)
- Solution pursued by Turbine:
	- Allocate Turbine processes *en masse*
	- Use a specialized user scheduler (ADLB) to rapidly submit user work to agents
	- Process the dataflow program as an ADLB application

# **Swift/Turbine architecture**

- Launch the whole thing as a big MPI program
- Tasks may be generated by a simple list or by a running program or workflow
- Workflow execution produces "leaf functions" user tasks to be executed on the available infrastructure in the form of  $C/C++$  function calls

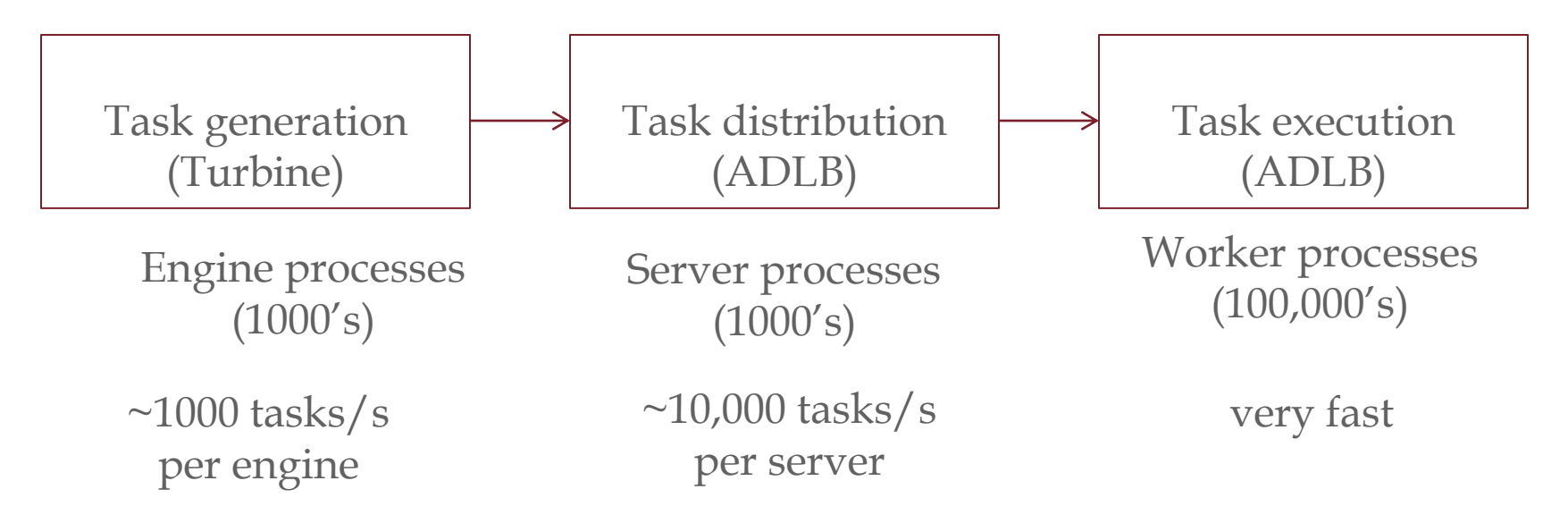

 Swift/Turbine moves the task generation and distribution workload to the scalable infrastructure

Turbine

## **Performance target**

Performance requirements for distributing the work of Swift-like task generation for an ADLB-like task distributor on an example exascale system:

- Need to utilize *O*(10<sup>6</sup>) concurrency
- For batch of 1000 tasks per core
	- 10 seconds per task
	- 2 hour, 46 minute batch
- **Tasks:**  $O(10^9)$
- **Tasks/s:**  $O(10^5)$
- Divide cores into *workers* and *control* cores
	- Allocate 0.1% as control cores, *O*(10<sup>3</sup> )
	- Each control core must produce *O*(100) tasks/second

## **Turbine: High level design features**

- **Provide a simple compiler target for Swift scripts** 
	- Natural representation of data-dependent functions
	- Emphasis on calls to external functions
	- Represent script variables, data structures
- **Enable fast dataflow processing** 
	- Data-driven execution actions
	- Subscribe/notify model on any script variable
	- Load balance everything with ADLB
- **Integrate with ADLB** 
	- **A**synchronous **D**ynamic **L**oad **B**alancer: an MPI library
		- Distributes discrete work units to participating processes
		- Provides advanced features: work types, priorities, location-specific tasks
		- Turbine implementation started with a Tcl extension for ADLB
		- ADLB known to scale to 128,000 processes on IBM Blue Gene/P
	- Turbine evaluates a data flow program in distributed memory using ADLB primitives

## **Turbine: User interaction**

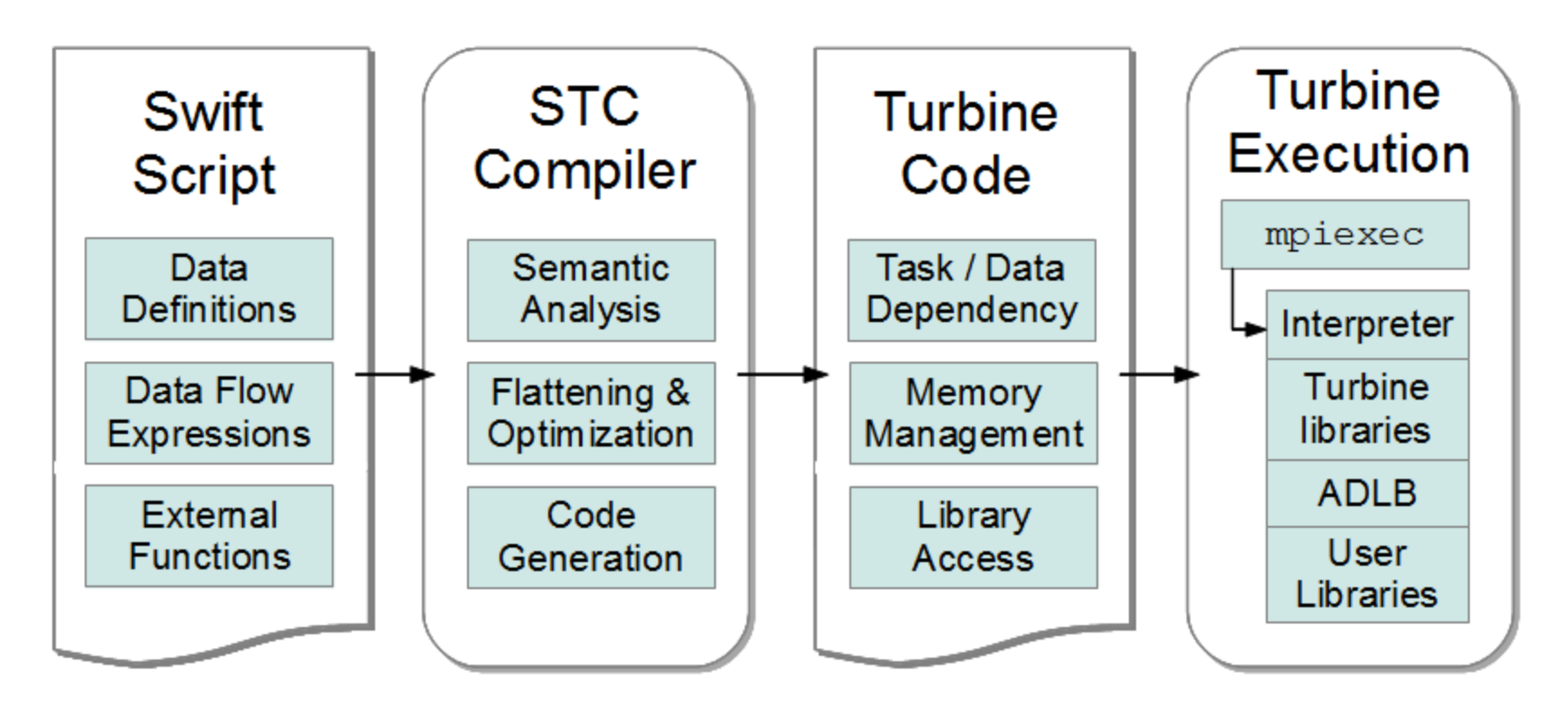

- **Typical compile/run interface** 
	- Compiler is highly portable, Turbine code is not machine-specific
	- Runs on x86 clusters, SiCortex, Cray XE6, Blue Gene/P, etc.

## **Turbine: Architecture**

- User starts by developing Swift script
	- Script may be run on any system with any MPI process management settings: number of processes, process distribution, etc.
	- User specifies number of engines, servers, etc. at run time
	- User -– Dataflow engines communicate using ADLB work units – "control tasks"
	- Leaf functions execute on workers – "worker tasks"
	- Tasks can execute anywhere because data is globally accessible

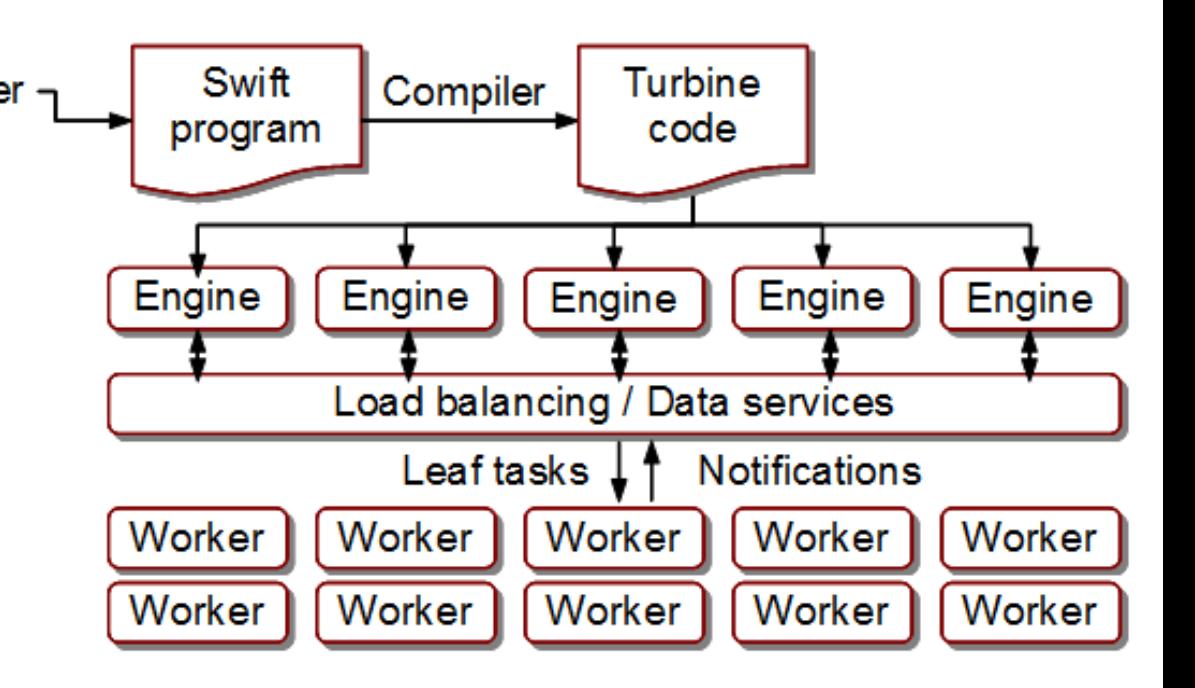

## **Turbine: Program evaluation**

- Swift is a naturally concurrent, functional language
	- Syntactically looks like C, Java, etc.
	- Consists of composite functions and leaf functions
		- Leaf functions are external programs / function calls to  $C/C++$
		- Composite functions evaluate Swift code
- "Fundamental Theorem of Swift/Turbine"
	- For generic Swift function call (multiply-valued):  $(y1, y2) = f(x1, x2, x3);$
	- Turbine:
		- Creates a record for statement a "rule"
		- Subscribes to  $x1, x2, x3$
		- When notified, call  $f()$ 
			- If  $f(t)$  is composite function, load balance body of  $f(t)$  as control task
				- » f() is evaluated on an available engine, resulting in more rules
			- If  $f()$  is leaf function, load balance  $f()$  as worker task
		- Store outputs, resulting in notifications
	- This works for all Swift expressions and control constructs
	- Compiler may need to generate additional composite functions for constructs

## **Turbine: Distributed Future Store**

- The distributed-memory data-driven progress model represents a scalable, globally-accessible future store
	- Future: "An object that acts as a proxy for a result that is initially unknown, usually because the computation of its value is yet incomplete" (Wikipedia)
	- Turbine implements futures in distributed memory
- Fast dataflow processing
	- Pending actions are indexed and stored in minimal memory
	- Notification is handled elegantly by ADLB tasks
- Data services were patched into ADLB servers
	- Script variables identified by 64-bit integers Turbine data TDs
	- Typed: integers, floats, strings as atomic, write-once units
	- Containers: FS-like links
		- Container  $TD$  + subscript  $\Rightarrow$  Member TD
		- Allows for arrays, etc.
	- Generic ADLB data API could conceivably be used directly by ADLB applications
	- API includes, create, store, retrieve, subscribe, insert, etc.

## **Simple data flow example**

```
Model m[];
Analysis a[];
Validity v[];
Plot p[];
int n;
foreach i in [0:n-1] {
   // run model with random seed
  m[i] = runModel(i);
  a[i] = analyze(m[i]);
  v[i] = validate(m[i]);
  p[i] = plot(a[i], v[i]);}
```
#### **Application concept:**

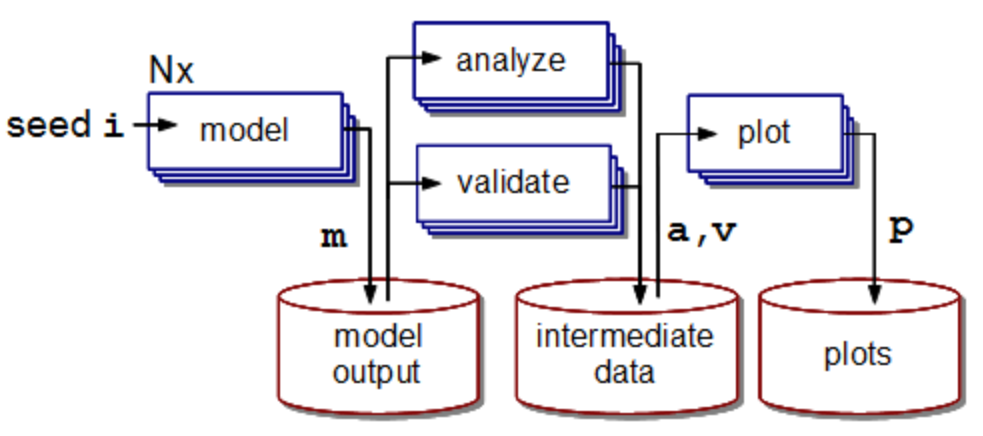

**Turbine engine records:**

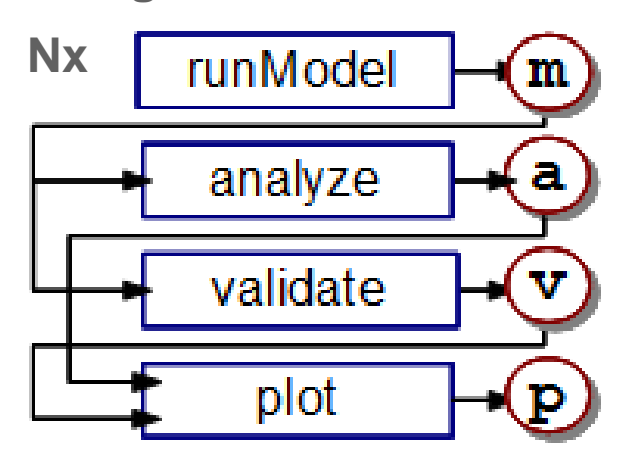

## **Turbine example: Arithmetic**

```
int i = 3, j = 4, k;
    k = i + j;trace(k);
    allocate i integer 3
    allocate j integer 4
    allocate k integer
    call_builtin plus integer [ $k ] [ $i $j ]
    call builtin trace [ ] [ $k ]
Swift Turbine
```
- Dataflow processing enables typical arithmetic, etc.
- plus\_integer is just a Turbine wrapper around Tcl's **+**
- Variables are in distributed memory: accessible by distributed tasks

#### **Turbine example: Conditional program flow**

allocate s string "Warning: c is non-zero"

```
c = extractStatistic(a);
    if (c) {
      trace("Warning: c is non-zero");
    }
Swift
```

```
... # open code
 call app extractStatistic [ $c ] [ $a ]
 statement [ $c ] " if-1 $c" 
}
```

```
proc if-1 { c } {
    set v:c [ retrieve integer $c ]
     if (v:c) {
```
call builtin trace [ ] [ \$s ]

```
• Compiler generates data-
  dependent function for if 
  block body
```
- Body is dependent on condition value
- Body could conceivably execute anywhere

```
Turbine
```
Turbine

}

}

#### **Turbine example: Composite functions**

```
(int f) fib(int n) {
  if (n > 2)f = fib(n-1) + fib(n-2); ...
}
proc fib { n f } {
     ...
    call builtin minus integer [ $t1 ] [ $n $t0 ]
     # fib(n-1)
    call composite fib [ $t2 ] [ $t1 ]
     ...
     # fib(n-2)
    call composite fib ...
    call builtin plus integer [ $f ] [ $t2 ... ]
     ...
}
                                  • Example omits Turbine conditional
                                  • Recursive calls are submitted to ADLB 
                                     for load balancing
                                  • fib() scales to at least 64K processes
                                     on the BG/P (Armstrong, 2012)
```
Turbine

Swift

Turbine

#### **Turbine example: Data structures**

```
(int a[][]) eye2() {
  a[0][0] = 1;a[0][1] = 0;a[1][0] = 0;a[1][1] = 1;}
proc eye2 { a } {
    allocate container a
    allocate container t1
    allocate container t2
     allocate i0 integer 0
     allocate i1 integer 1
    container insert imm $a 0 $t1
    container insert imm $t1 0 $i0
    container insert imm $t1 1 $i1
     ...
```
- Turbine containers can implement Swift's complex data structures
- Assignment into an array is a link, not a copy
- Data-dependent container operations were necessary to implement Swift semantics

Swift

Turbine

}

#### **Turbine example: Loops**

```
int b[];
     foreach i, v in a {
       b[i] = f(a[i]);}
         allocate container b
          loop a [ a ] loop_1
     }
     # inputs: loop counter, loop variable and additionals
     proc loop 1 \{ i \vee a b \}set t1 [ container lookup imm $a $i ]
          allocate t2 integer
         call composite f [ $t2 ] [ $t1 ]
          container_insert_imm $b $i $t2
     }
Swift Turbine
                                            Loop body is implemented as
                                            compiler-generated function
                                            • Loop variables are real Turbine data
```
Turbine

## **Performance: Goals**

- **Underlying services:** 
	- How fast can ADLB distribute tasks?
	- How fast can we access variables in distributed memory?
- **Turbine:** 
	- How fast can we generate a large data structure of futures?
	- How fast can we traverse a large data structure of futures?
- Only measure engine dataflow-related operations: ignore the effect of generated user work
	- Attempt to generate task rates sufficient to utilize >100,000 workers
- All results obtained on the SiCortex
	- 6-core nodes at 633 MHz, 4 GB RAM
	- $-1 \mu s$  latency
	- Somewhat obsolete, but useful for these benchmarks

## **Performance: Raw ADLB operations**

- **ADLB** configured with single server
- No Turbine features
- **ADLB** application

```
if { $rank == 0 } {
    set batchfile [ lindex $argy 0 ]
     set fd [ open $batchfile r ]
     while { true } {
         gets $fd line
         adlb::put $line 
         if { [ eof $fd ] } { break }
 }
}
while { true } {
         set work [ adlb::get ]
         if { [ string length $work ] } {
             eval exec $work
         } else { break }
```
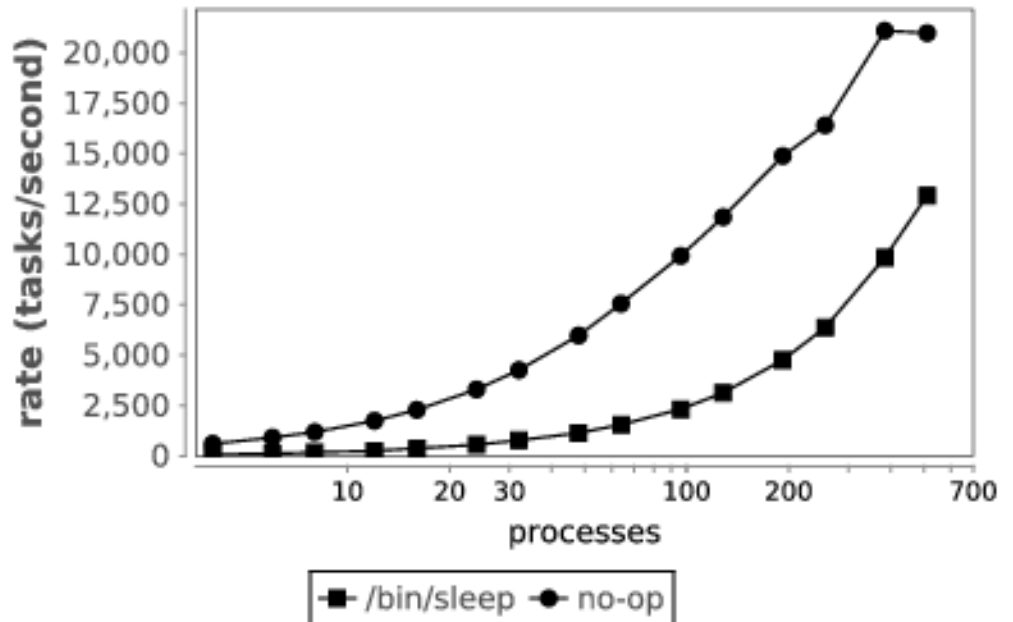

Single server maxes out at just over 20,000 tasks/s

}

#### **Performance: Raw data operations**

- ADLB configured with servers == clients
- No Turbine features

```
ate (inserts/second)
                                              7,500,000
                                              5,000,000
                                              2,500,000
ADLB application
                                                                              100
                                                                                  200
                                                                                                1000
                                                            10
                                                                  20 30
if { [adlb::amserver] } {
                                                                          servers + clients
     adlb::server
                                                                  + insertion rate
} else {
    set r [ expr $mpi rank + 1 ]
    for { set id \frac{5r}{r} } { \frac{5id}{r} \leq \frac{5count}{r} { incr id \frac{5mpi}{r} size } {
          adlb::create $id $adlb::STRING
          adlb::store $id $adlb::STRING "data"
 }
}
```
20,000,000

17,500,000

15,000,000

12,500,000

10,000,000

#### **Turbine: Distributed data structures**

- Need to access large containers- do not want a single container to become a bottleneck
- Use a container-of-containers approach

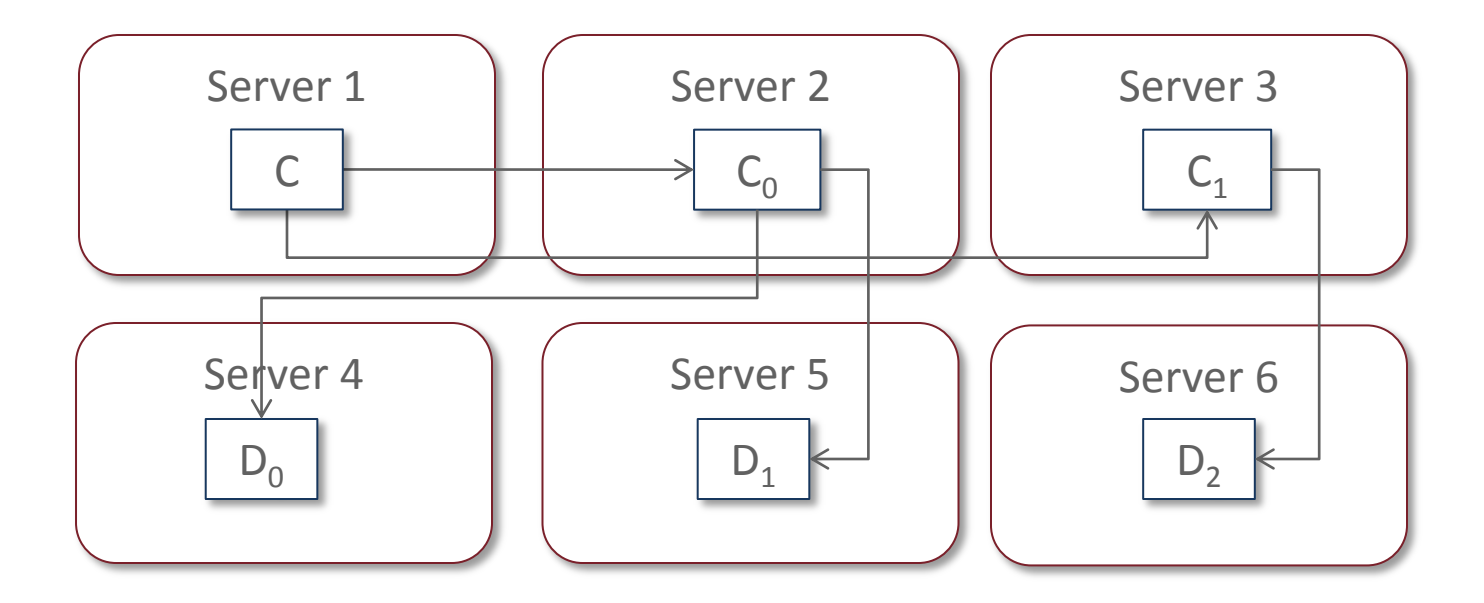

#### **Performance: Distributed range creation**

```
 Swift: 
  int A[] = [1:100*1000*1000];
```
**Turbine creates the containers automatically** 

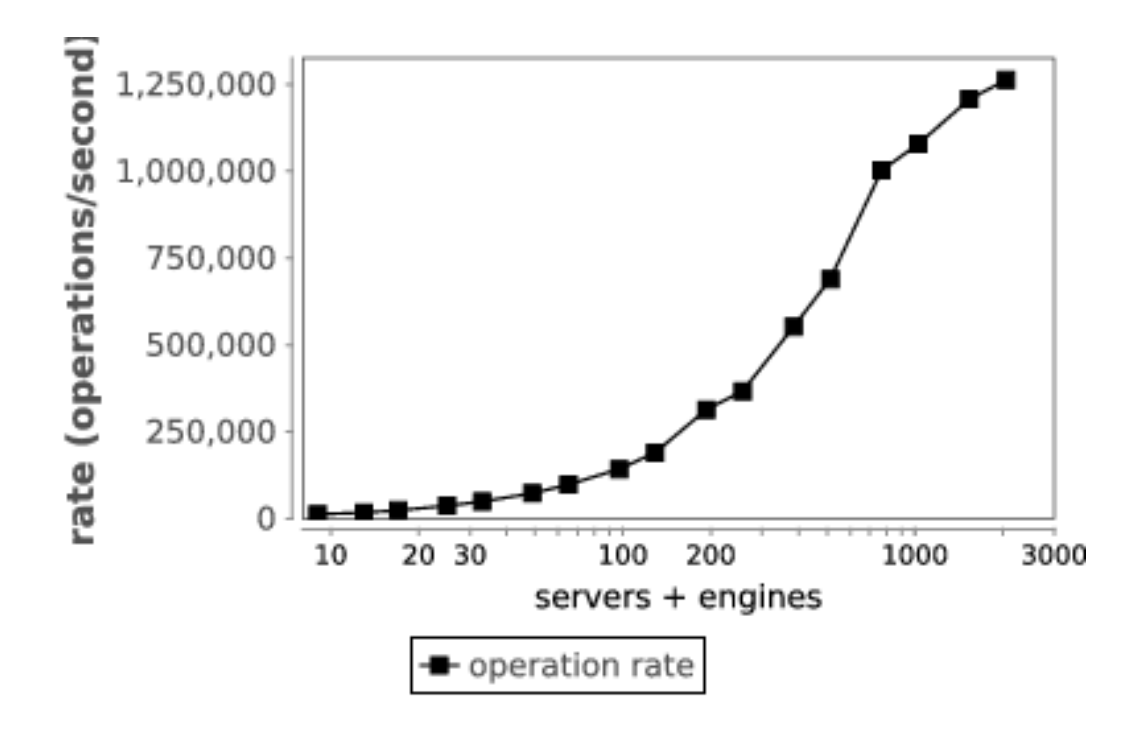

## **Performance: Distributed loop iteration**

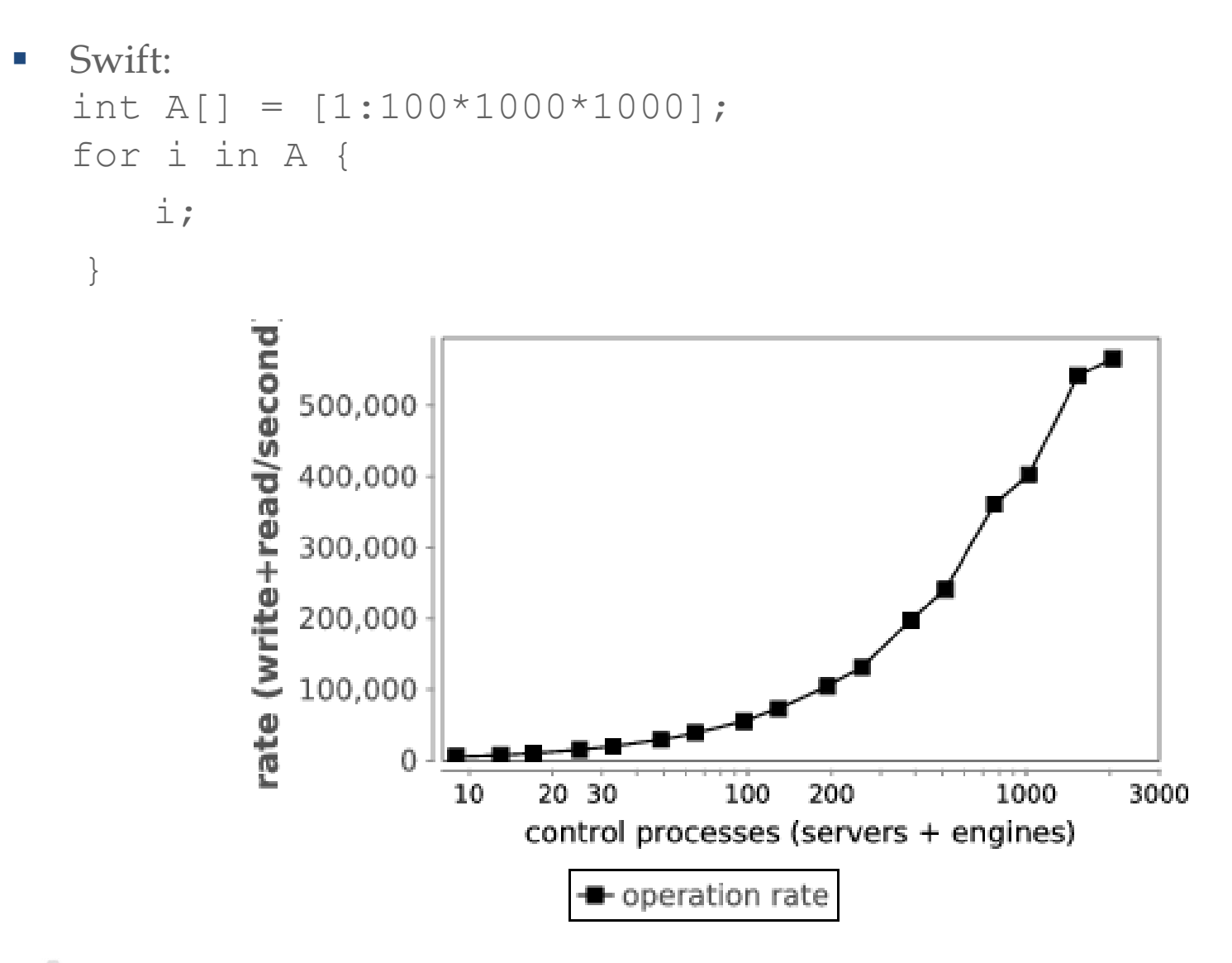

#### **Musings: Threads vs. Rule engine**

- **Turbine engines are single-threaded**
- We do not use a thread abstraction
- Typical approach with futures is to spawn many threads, then just block the threads on the futures
	- Requires lightweight threading mechanism
	- Karajan provides this nicely
	- Swift/Karajan used this with success, but constrained to single node
	- Memory is a constraint (Stratan, 2008)
- Swift semantics do not require a full threaded model
	- Function calls are referentially transparent do not need stack
	- Turbine rule engine chains data dependencies to actions with low overhead
	- Nice for distributed memory

## **Musings: Can Turbine replace Karajan?**

- Karajan enables the use of all the CoG providers:
	- Globus, PBS, SGE, Cobalt, SSH, staging, GridFTP, etc.
- **Turbine can spawn external processes on its workers but would need** significant work to plug into these remote execution techniques
- Would enable highly scalable dataflow processing for the grid

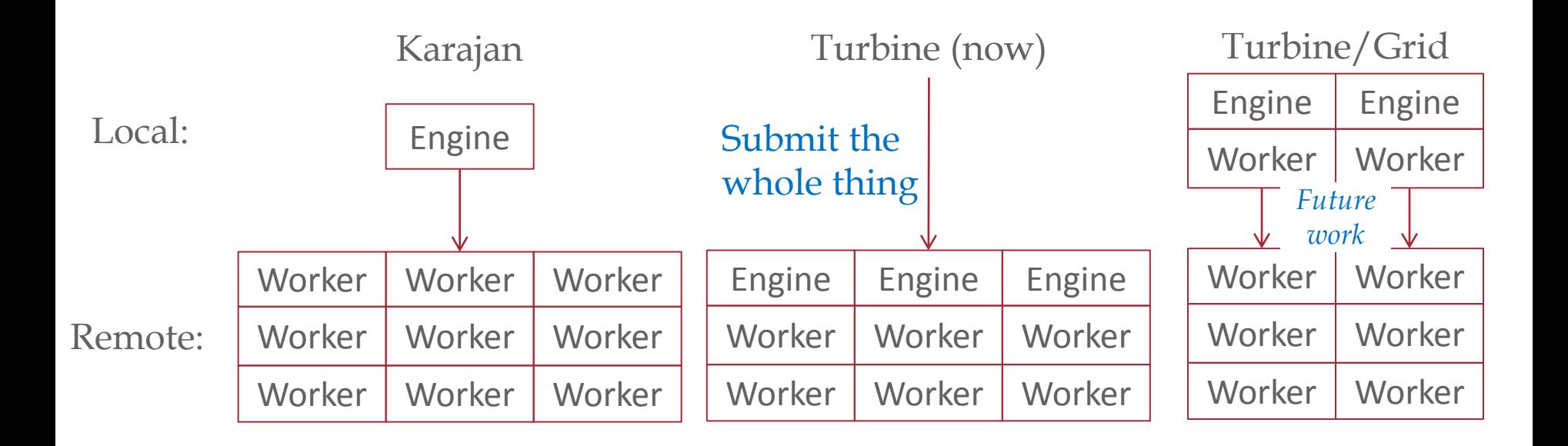

#### **ExM solution**

Scalable many-task execution (Swift/Turbine)

Scalable cache filesystem (MosaStore)

- We are currently deploying MosaStore file system services on the Blue Gene/P compute nodes
- **This will allow external application programs to interact with file data without** disk congestion

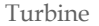

## **Recap and further reading…**

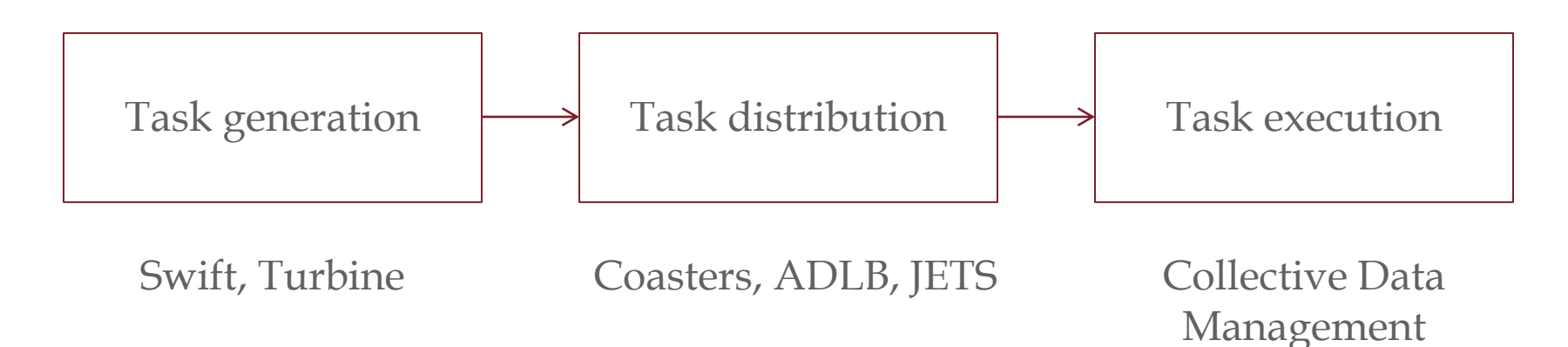

- **Case studies in storage access by loosely coupled petascale applications**  Petascale Data Storage Workshop at SC'09
- **JETS: Language and system support for many-parallel-task computing**  Proc. Workshop on Parallel Programming Models and Systems Software for High-End Computing at ICPP, 2011.
- **A workflow-aware storage system: An opportunity study** Proc. CCGrid, 2012.
- **ExM: High level dataflow programming for extreme-scale systems**  Proc. HotPar (short paper in poster series), 2012.

Turbine

#### **Thanks**

**Thanks to the organizers** 

#### **Grants:**

This research is supported by the DOE Office of Science, Advanced Scientific Computing Research X-Stack program, under contracts DE-AC02-06CH11357 FWP 57810 and DE-FC02-06ER25777.

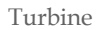

#### **Questions**

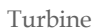

A